## Tp Link Wireless Router Setup Password >>>CLICK HERE<<<

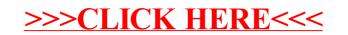